Qwertyuiopasdfghjklzxcvbnmqwerty uiopasdfghjklzxcvbnmqwertyuiopasd fghjklzxcvbnmqwertyuiopasdfghjklzx cvbnmq<br>DE ISMO A ISMO…Y NUNCA SERÁS EL CVbnmq wertyul MISMO Wertyui opasdfg<sub>oz/11/2017</sub> lopasdfg hjklzxcv MISMO MEMORIA 02/11/2017 Sara Bascuñana Gil

vbnmqwertyuiopasdfghjklzxcvbnmq wertyuiopasdfghjklzxcvbnmqwertyui opasdfghjklzxcvbnmqwertyuiopasdfg hjklzxcvbnmqwertyuiopasdfghjklzxc vbnmqwertyuiopasdfghjklzxcvbnmq wertyuiopasdfghjklzxcvbnmqwertyui opasdfghjklzxcvbnmqwertyuiopasdfg hjklzxcvbnmrtyuiopasdfghjklzxcvbn mqwertyuiopasdfghjklzxcvbnmqwert yuiopasdfghjklzxcvbnmqwertyuiop

# ÍNDICE

- 1. Presentación del proyecto
- 2. Autorretrato cubista
- 3. Presentación en twinspace
- 4. Introducción al contexto literario y cultural del 1900-1939
- 5. Esto dice la vanguardia

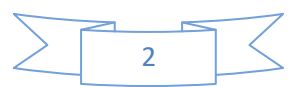

## PRESENTACIÓN DEL PROYECTO

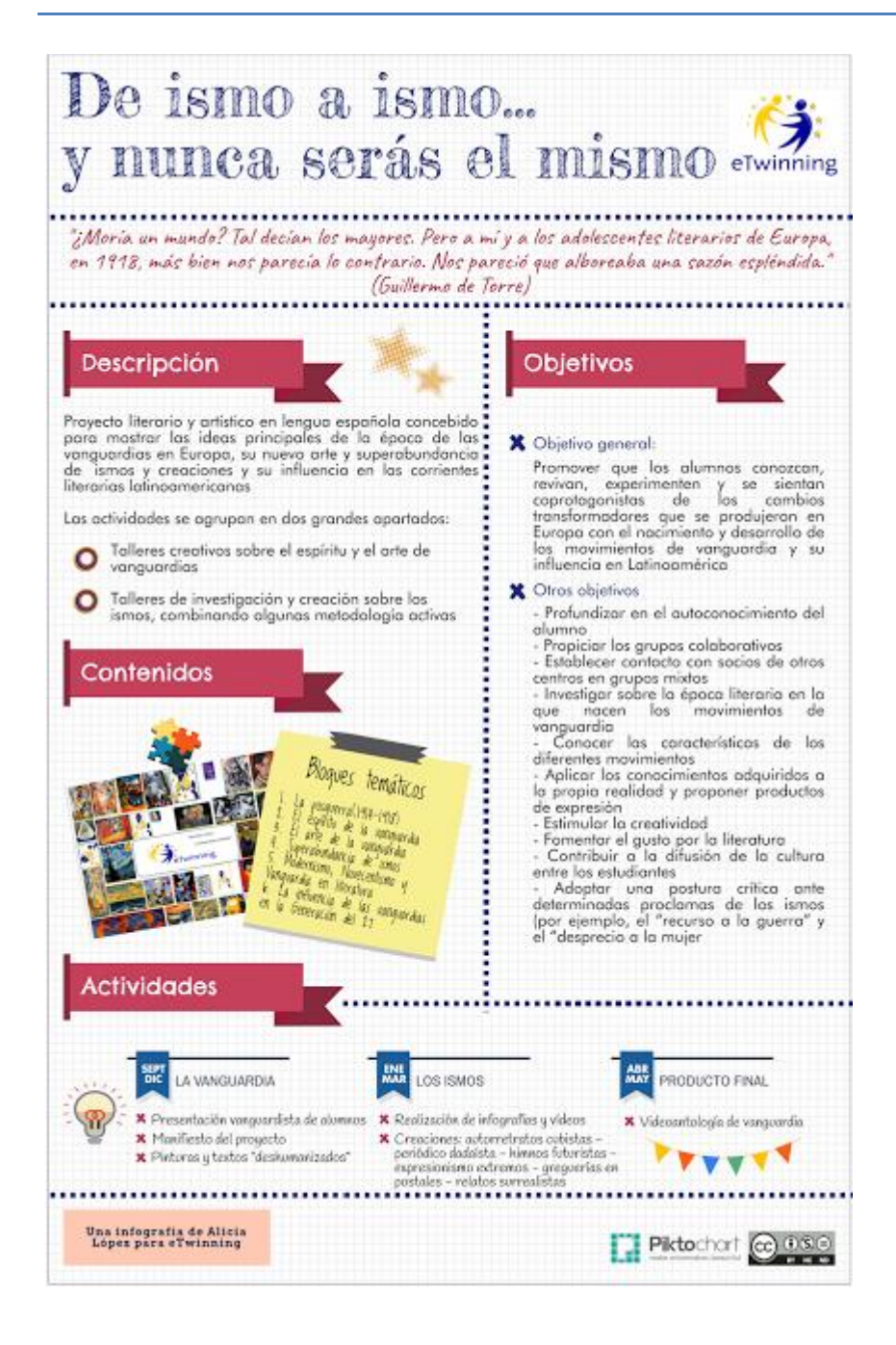

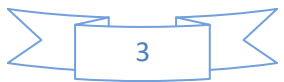

## AUTORRETRATO CUBISTA

Vimos el video de como se hacía un autorretrato cubista, LÓPEZ PALOMERA, ALÍCIA*. La literatura está en la nube.* (on line). Disponible en: [www.laliteraturaestaenlanube.blogspot.com.es](http://www.laliteraturaestaenlanube.blogspot.com.es/) (Consultado 5-10-2017).

Lo realicé con: 1 cartulina amarilla, 2 fotos sacadas del resultado de buscar por internet: actriz pelo rizado, actriz ojos pardos, tijeras, pegamento, un lápiz (para dibujar el cuerpo) una goma, rotuladores (para repasar el contorno del cuerpo) y una regla.

Fotocopié las fotos, con una regla y un lápiz, dibujé las líneas por donde tenía que cortar, luego dibujé el cuerpo, a continuación coloqué las diversas partes de las fotos, las pegué y por último repasé el contorno del cuerpo con rotuladores.

Lo escanee en mi impresora el pasado 26-10-2017 y lo pasé al USB.

En la clase del lunes, 30-10-2017, Alicia nos explicó cómo hacer nuestra presentación en TwinSpace y nos dio nuestro nombre de usuario y contraseña, lo hicimos durante la clase y subimos nuestros retratos cubistas al material.

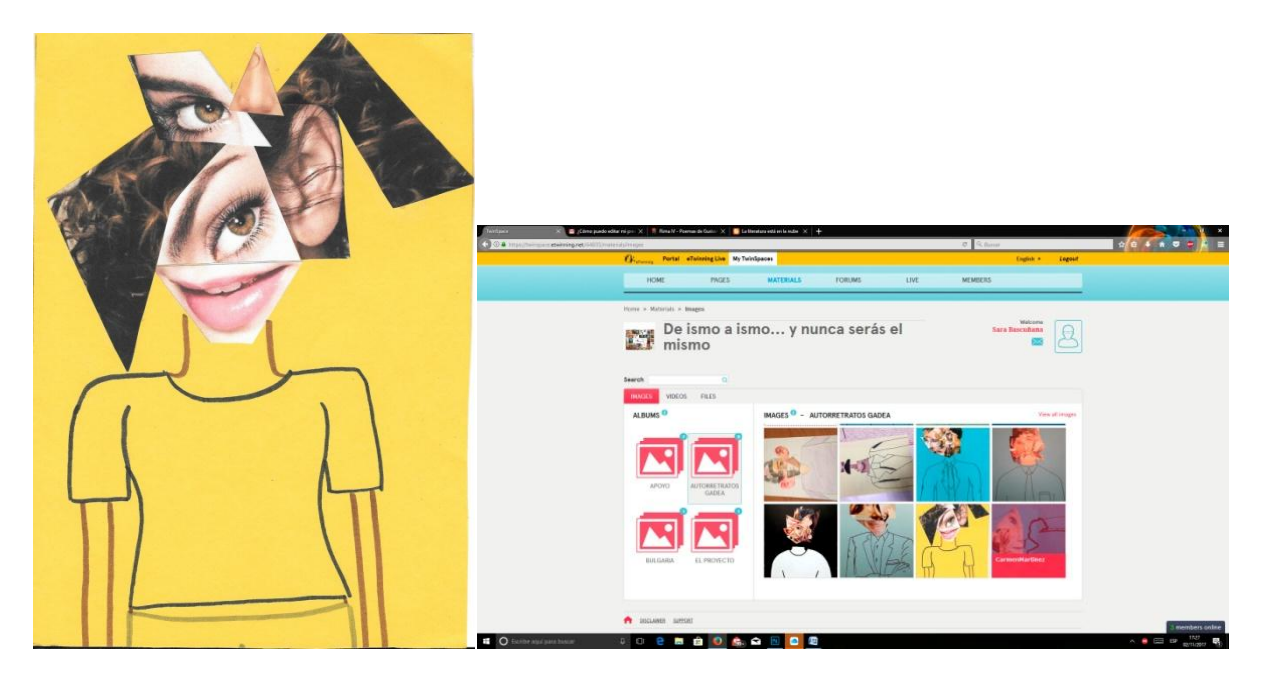

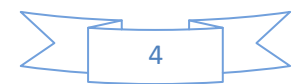

## PRESENTACIÓN EN TWINSPACE

Con el usuario y contraseña que nos dio la profesora, nos metimos en nuestra cuenta en páginas - nuestros protagonistas – España IES Salvador Gadea (Aldaia)

- Y pusimos…:
- -1.Rasgos físicos:
	- Estatura mediana
	- -Pelo castaño
	- -Pelo rizado
	- -Ojos marrones
	- -Delgada
- -2.Cualidades:
	- -Soy simpática
	- -Soy amable
	- -Soy tímida
	- -Soy social

#### -3.Cosas que nos gustan:

-El deporte

-4.Cosas que no nos gustan:

-La gente mentirosa y que va de superior

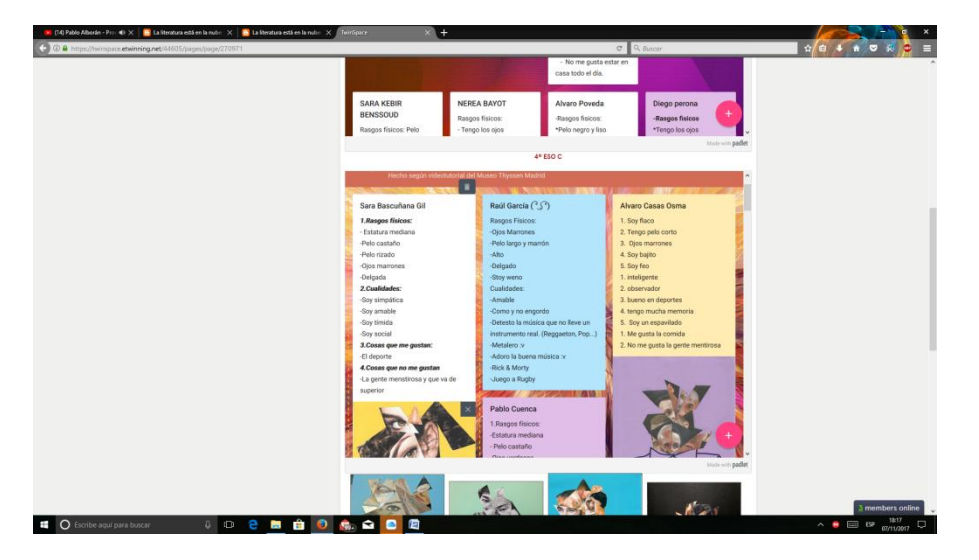

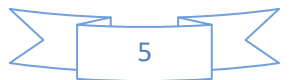

## INTRODUCCION AL CONTEXTO LITERARIO Y CULTURAL DE 1900-1939 (infografía)

Yo como estaba en 1º fila, me tocó hacer el contexto histórico del 1900-

1939

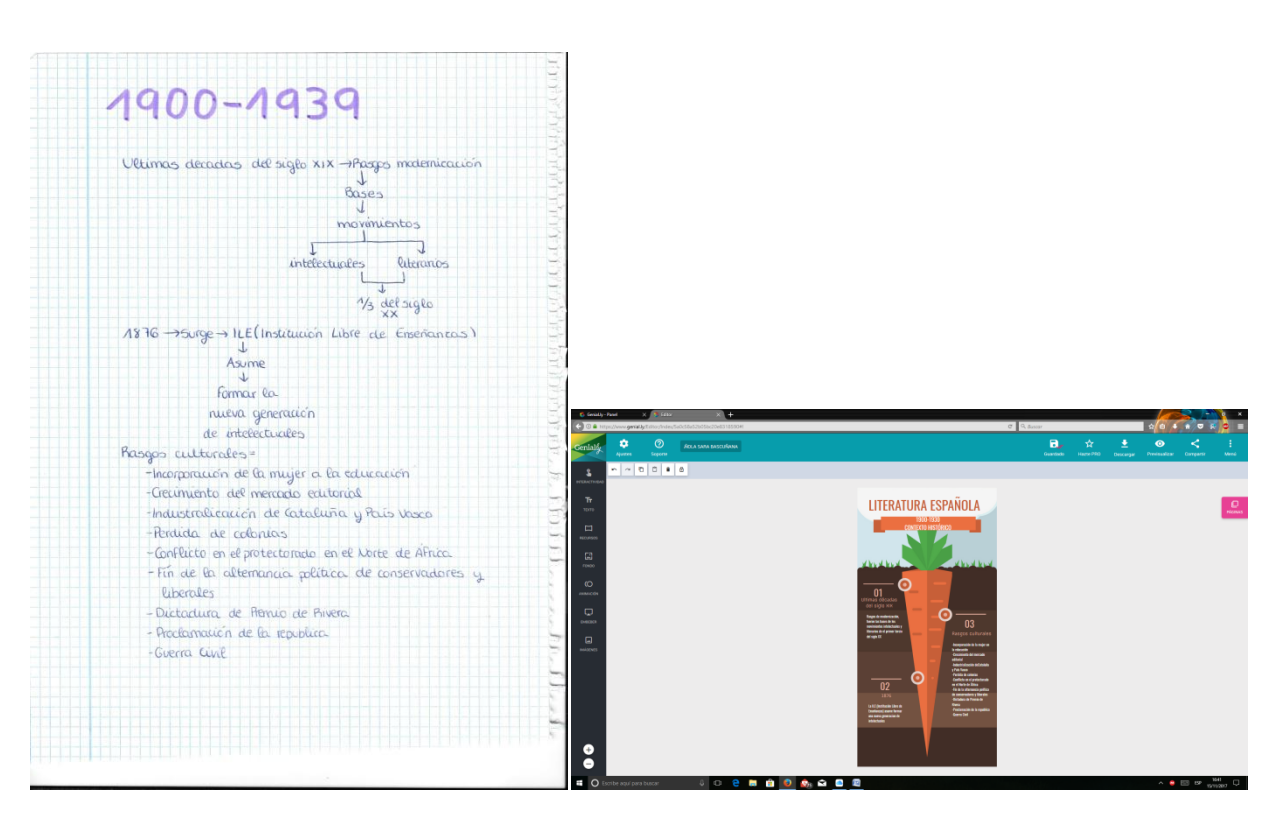

Y lo he pasado a la aplicación genial.ly

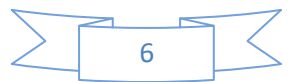

### ESTO DICE LA VANGUARDIA

Elegimos dos textos y a partir de ahí seleccionamos 3 frases o ideas que nos gusten y las escribimos en el tablero que aparece en la siguiente captura de pantalla.

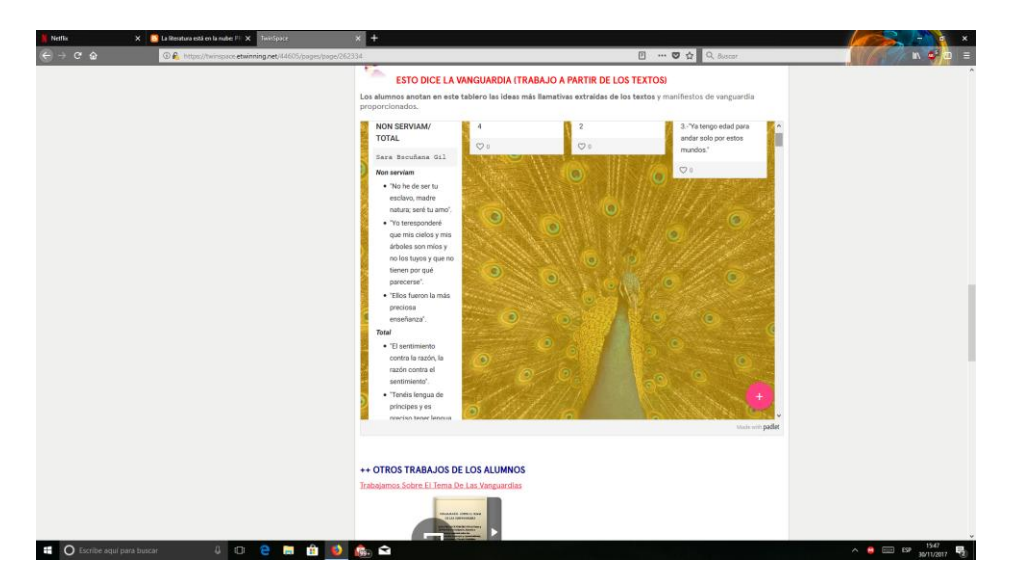

Agrego mi idea/pensamiento.

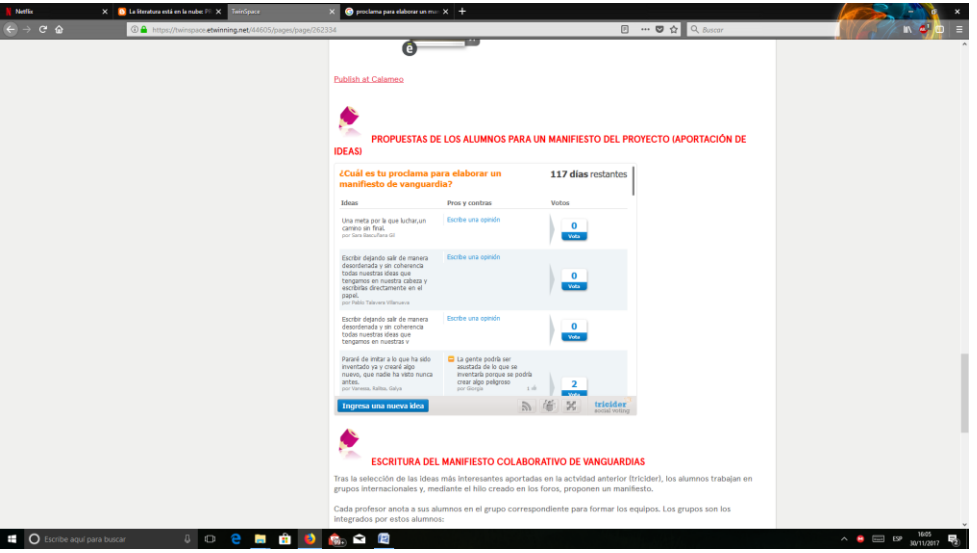

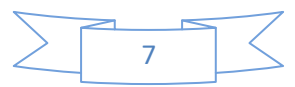